## 技術ノート KGTN 2018011101

## 現 象

[GGH5.X] GG サーバーのローカルプリンタとして "Google クラウド プリンタ"を登録し, そのプリンタへ印刷 が可能か?

## 説 明

GG サーバー側の "Google クラウド プリンタ"へ印刷を行った場合,印刷ジョブがエラーとなります(制限事 項). GG のクライアント印刷機能を使用して,クライアント側の "Google クラウド プリンタ" へ印刷してください.

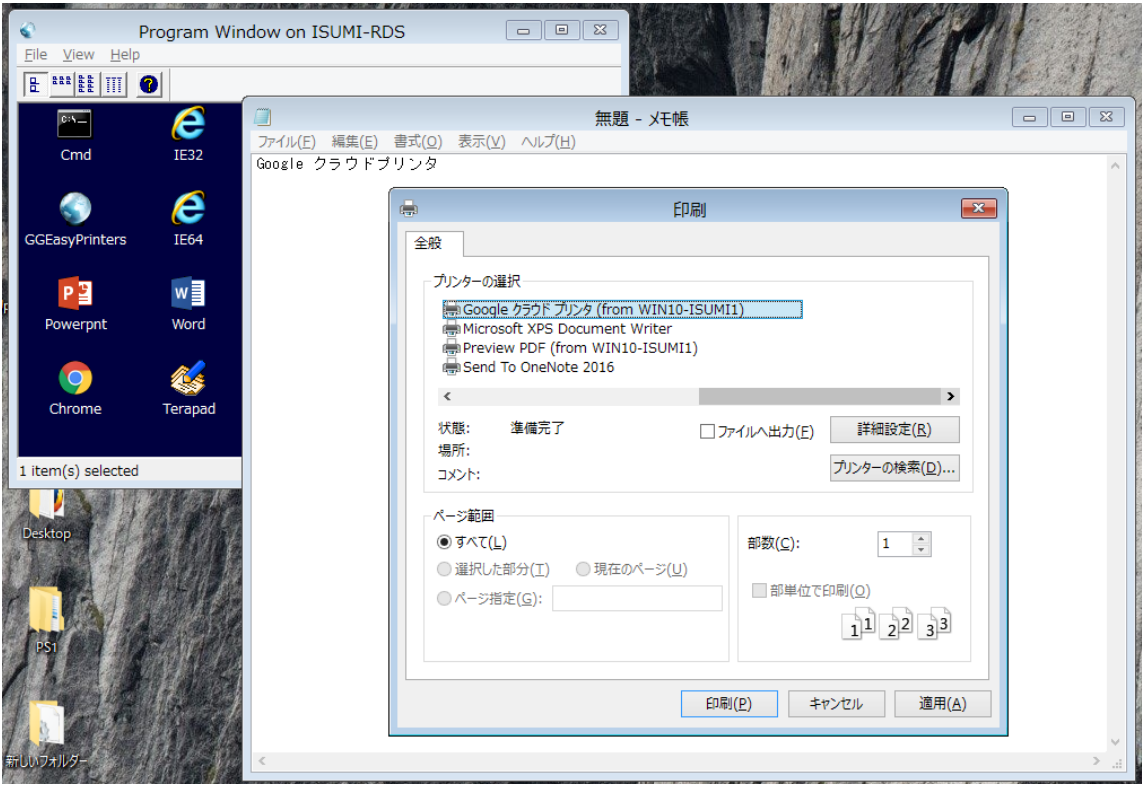

Last reviewed: Jan 11, 2018 Status: DRAFT Ref: NONE Copyright © 2018 kitASP Corporation